## **Modèle personnalisé**

Évaluation à froid

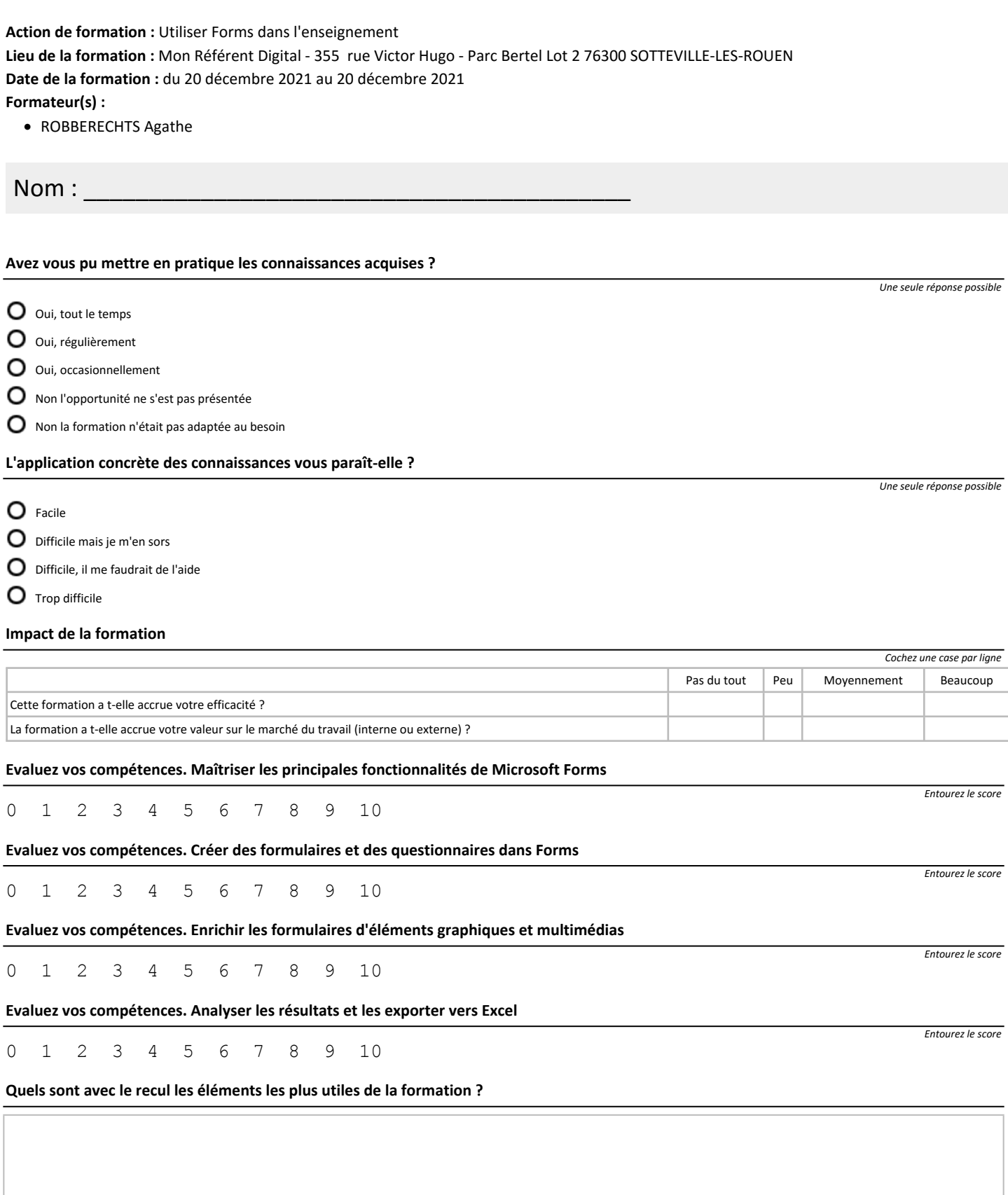

**Quels pourraient être les prolongements nécessaires à la formation ?**

**Autres remarques**